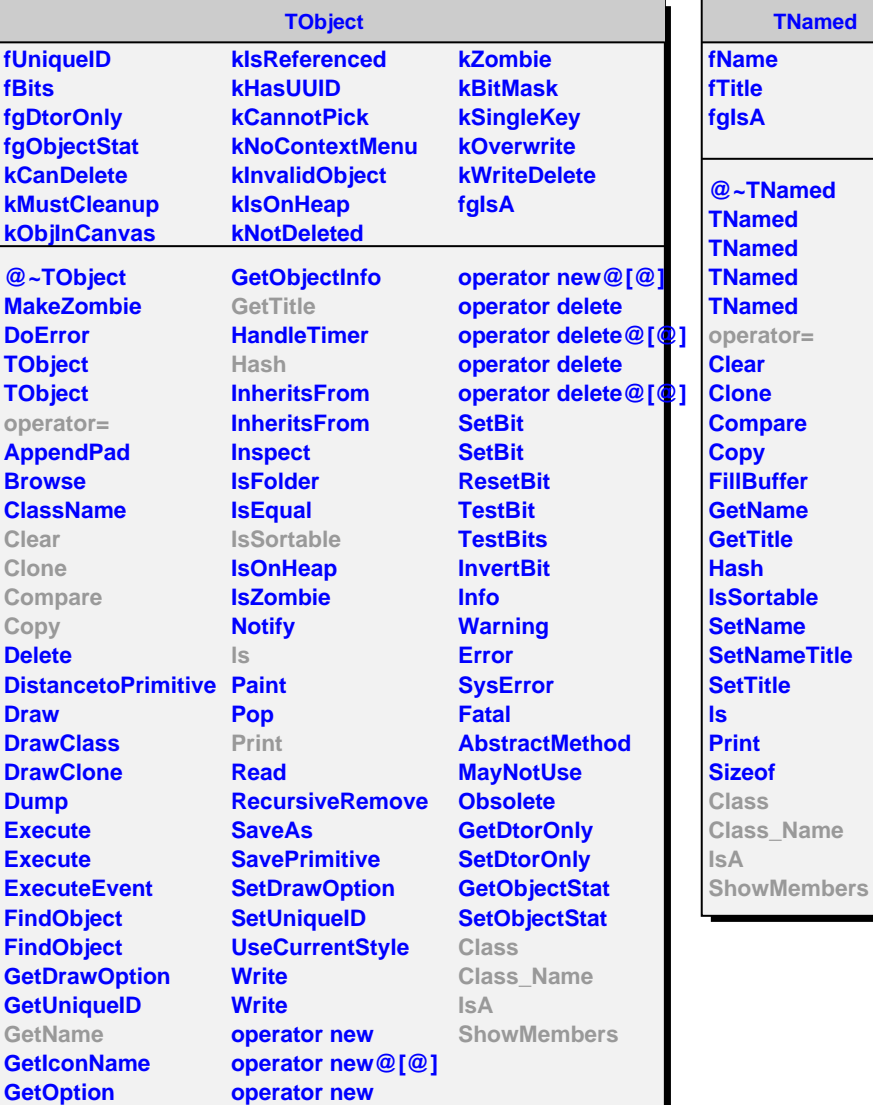

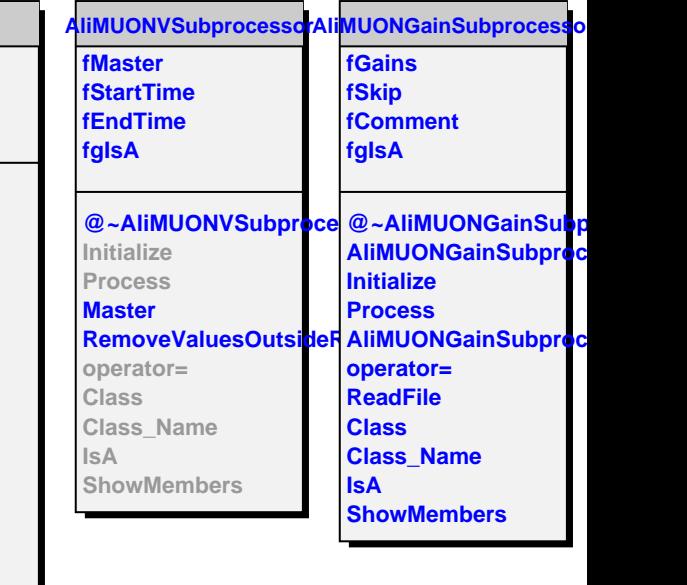

**TNamed**